## Sponsor Application Instructions

## School Year 2024–25

Sponsors are required to review the Sponsor Application Sheet information, make any corrections, and submit the application. The Office of Superintendent of Public Instruction (OSPI) must review and approve each application prior to Sponsors placing United States Department of Agriculture (USDA) Food orders.

The Sponsor Application Sheets are due on or before June 14, 2024.

The Sponsor Application Sheet is located in CNPweb:

- ✓ We recommend you save this link as one of your favorites: <u>cnpwebsite</u>
- ✓ Login ID and password are the same
- ✓ For assistance, email the Food Distribution inbox.

Notify us if there are any changes to the delivery location or delivery contact person. Throughout the year as changes occur, please keep your application up to date. This information is used for notification of any holds and/or recalls of USDA foods and messages from OSPI.

Review the Message Board screen, and then click Continue, which is available either at the top or bottom of the page.

## Steps to Complete the Application:

- ✓ Log into <u>CNPWeb</u>
- ✓ Select Program Year 2025

| Program Year Selection | on                 |                  |
|------------------------|--------------------|------------------|
| Program Year           | Program Begin Date | Program End Date |
| <u>2009</u>            | July 1, 2008       | June 30, 2009    |
| <u>2010</u>            | July 1, 2009       | June 30, 2010    |
| <u>2011</u>            | July 1, 2010       | June 30, 2011    |
| <u>2012</u>            | July 1, 2011       | June 30, 2012    |
| <u>2013</u>            | July 1, 2012       | June 30, 2013    |
| <u>2014</u>            | July 1, 2013       | June 30, 2014    |
| <u>2015</u>            | July 1, 2014       | June 30, 2015    |
| <u>2016</u>            | July 1, 2015       | June 30, 2016    |
| <u>2017</u>            | July 1, 2016       | June 30, 2017    |
| <u>2018</u>            | July 1, 2017       | June 30, 2018    |
| <u>2019</u>            | July 1, 2018       | June 30, 2019    |
| <u>2020</u>            | July 1, 2019       | June 30, 2020    |
| <u>2021</u>            | July 1, 2020       | June 30, 2021    |
| 2022                   | July 1, 2021       | June 30, 2022    |
| 2023                   | July 1, 2022       | June 30, 2023    |
| 2024                   | July 1, 2023       | June 30, 2024    |
| 2025                   | July 1, 2024       | June 30, 2025    |

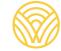

Washington Office of Superintendent of **PUBLIC INSTRUCTION** 

The **Sponsor Summary** screen opens for the selected Fiscal Year.

- ✓ Information and functions display in Tabs.
- ✓ You may review the information on all the Tabs.

On the **Applications Tab**, select **Edit** in the Action column to begin the application review:

| Sponsor Summary |                    |         |             | School District |         |              |                  |      |
|-----------------|--------------------|---------|-------------|-----------------|---------|--------------|------------------|------|
| Applications Er | ntitlement 🍈 Surve | eys 🍈 / | Allocations | 🕺 Inven         | tory 🍈  | Orders       | Invoicir         | ng   |
| Sponsor Applie  | cation Sheets      |         |             |                 |         |              |                  |      |
| Number          | Name               |         | Revision    | Status          | A       | pproval Date | Actio            | n    |
|                 | School District    | t       | 0           | Uncertified     |         |              | <u>View</u> Edit |      |
| Delivery Locati | on Information She | eets    |             |                 |         |              | -                |      |
| Number          | Name               |         | Revisio     | on St           | atus    | Approval D   | ate A            | ctio |
|                 | School Distric     | t       | 0           | Unce            | rtified |              |                  |      |
| Fop of Form     |                    |         |             |                 |         |              |                  |      |

**Review** the information on the screen, and **enter all corrections needed**. Make sure email and phone numbers are current. Program, Billing, and Ordering Contacts are required. The Alternate Contact is optional; however, it is highly recommended.

| FDP                              | Superintendent of Public Instruction |  |  |  |  |
|----------------------------------|--------------------------------------|--|--|--|--|
| Sponsor Application Sheet        |                                      |  |  |  |  |
|                                  | Program Year                         |  |  |  |  |
|                                  | Program                              |  |  |  |  |
|                                  | New Application                      |  |  |  |  |
| ↓ Bottom of Form                 |                                      |  |  |  |  |
| Program Contact                  | Alternate Contact                    |  |  |  |  |
| First MI Last                    | First MI Last                        |  |  |  |  |
| (1) Name: 🔽                      | (8) Name:                            |  |  |  |  |
| (2) Title:                       | (9) Title:                           |  |  |  |  |
| (3) Email:                       | (10) Email:                          |  |  |  |  |
| (4) Phone: (5) Ext.:             | (11) Phone: (12) Ext.:               |  |  |  |  |
| (6) Fax: (7) Ext.:               | (13) Fax: (14) Ext.:                 |  |  |  |  |
|                                  |                                      |  |  |  |  |
| Billing Contact Ordering Contact |                                      |  |  |  |  |
| First MI Last                    | First MI Last                        |  |  |  |  |
| (15) Name: 🗸                     | (22) Name: 🗸                         |  |  |  |  |
| (16) Title:                      | (23) Title:                          |  |  |  |  |
| (17) Email:                      | (24) Email:                          |  |  |  |  |
| (18) Phone: (19) Ext.:           | (25) Phone: (26) Ext.:               |  |  |  |  |
| (20) Fax: (21) Ext.:             | (27) Fax: (28) Ext.:                 |  |  |  |  |

Mailing Address, Street Address and Billing Address are **required.** 

| Mailing Address                 | Street Address (Do Not Use PO Box) |
|---------------------------------|------------------------------------|
| (29) Addr:                      | (34) Addr:                         |
| (30) Addr:                      | (35) Addr:                         |
| (31) City:                      | (36) City:                         |
| (32) State: WA V (33) Zip Code: | (37) State: WA 🗸 (38) Zip Code:    |
| Billing Address                 |                                    |
| (39) Addr:                      |                                    |
| (40) Addr:                      |                                    |
| (41) City:                      |                                    |
| (42) State: WA 🗸 (43) Zip Code: |                                    |

Comments including contact names and cell phone numbers may be entered as an option.

**Remember** to check box number 45; OSPI <u>cannot approve</u> the application without this certification.

| Comments<br>(44) Comments:<br>Contact name, cell phone<br>number and comments may<br>be entered here as an option.        | $\langle \rangle$ |
|----------------------------------------------------------------------------------------------------|-------------------|
| Certification    This statement must be checked to complete the application. OSPI cannapprove without this certification. |                   |
| Created by: Date Created: Modified by: Date Modified:                                                                     |                   |
| ↑ Top of Form<br>Click submit to save<br>the application. Submit Cancel                                                   |                   |

**Click Submit** to save the application. The system will then check for completeness and accuracy.

Error messages will display and prompt for missing information.

- The error message example below tells us that field number 1-6 is missing or incorrect.
  The field number is highlighted in red to identify something is missing or incorrect.
  Fix the missing or incorrect information as indicated.

| FDP               |               |                                               | Super                                                               | intendent  | of Public      | Instruction |
|-------------------|---------------|-----------------------------------------------|---------------------------------------------------------------------|------------|----------------|-------------|
| Sponsor Appl      | ication Sheet |                                               |                                                                     |            |                |             |
|                   |               |                                               |                                                                     |            | Pro            | ogram Year  |
|                   |               |                                               |                                                                     |            | NSL            | P Program   |
|                   |               |                                               |                                                                     |            |                | Errors      |
|                   |               |                                               |                                                                     |            |                | Revision 0  |
| ↓ Bottom of Form  | 1             |                                               |                                                                     |            |                |             |
|                   |               |                                               |                                                                     |            |                |             |
|                   |               |                                               | ation Errors                                                        |            |                |             |
|                   |               |                                               | rules associated with this for                                      |            |                |             |
|                   |               |                                               | ning the error and its severity.<br>ssed. A severity of "2" indicat |            |                |             |
|                   |               | m can be processe                             |                                                                     | 03 30110 1 | nonnatio       | in may be   |
|                   |               | Validation                                    | Errors - Section 1                                                  |            |                |             |
| Field No.         | Severity      |                                               | Description                                                         |            |                |             |
| 1                 | 1             |                                               | e is required for FDP Contact                                       | -          |                |             |
| 3                 | 1             | Email Address is required for the FDP Contact |                                                                     |            |                |             |
| 4                 | 1             | Phone number is required for FDP Contact.     |                                                                     |            |                |             |
| 6                 | 1             | Fax Number is rec                             | uired for the FDP Contact                                           |            |                |             |
| Program Contact   | t             |                                               | Alternate Contact                                                   |            |                |             |
| _                 | Firs          | t MI Last                                     |                                                                     | First      | MI             | Last        |
| (1) Name:         |               |                                               | (8) Name:                                                           |            |                |             |
| (2) Title:        |               |                                               | (9) Title:                                                          |            |                |             |
| (3) <u>Email:</u> |               |                                               | (10) <u>Email:</u>                                                  |            |                |             |
| (4) Phone:        |               | (5) Ext.:                                     | (11) Phone:                                                         |            | (12) <b>Ex</b> | t.:         |
| (6) Fax:          |               | (7) Ext.:                                     | (13) Fax:                                                           |            | (14) <b>Ex</b> | t.:         |

**Click Submit** to save the application.